# Tecnologia ad oggetti

**Premessa** Una applicazione come esempio concreto

## Perché iniziare con i concetti teorici

- La maggior parte delle persone coinvolte in attività informatiche ha a che fare con la produzione del software
- La produzione del software è ormai un'attività ingegneristica complessa
- Il moderni metodi di ingegneria del software di basano su tecniche di astrazione dei dati come quelle fornite dalla tecnologia ad oggetti
- O Nella fase di codifica, differenti linguaggi evoluti possono essere usati per concretizzare i progetti software (C++. Java, ...)

□ ... prima i concetti e poi i dettagli !!

## Orientato agli oggetti: definizione

"oggetto": una delle parole più generali che si possano trovare in una lingua come l'italiano o l'inglese.

- □ Oggetto: una cosa presentata o in grado di essere presentata ai sensi.
- <sup>o</sup> Orientato agli oggetti: indirizzato verso quasi qualunque cosa cui si possa pensare.

L'industria del software ha sempre avuto dei problemi a trovare una definizione condivisa di "orientato agli oggetti".

Programmazione ad Oggetti - © S. Cicerone, G. Di Stefano

## Proprietà indispensabili

Questo è l'elenco delle proprietà ritenute indispensabili per poter definire "orientato agli oggetti" un ambiente di programmazione:

· Incapsulamento

- · Occultamento delle informazioni e dell'implementazione
- Conservazione dello stato
- · Identità degli oggetti
- · Messaggi

 $\overline{3}$ 

- · Classi (e loro Composizione ed Aggregazione)
- Ereditarietà
- Polimorfismo
- **Classi astratte**
- Genericità

 $\overline{4}$ 

#### Significato dei concetti attraverso esempio

- <sup>o</sup> Il modo migliore per chiarire il significato di questi concetti è quello di ricorrere ad un esempio di codice ad oggetti.
- la codice presentato è parte di una semplicissima applicazione a oggetti che visualizza una sorta di robot che si sposta su una griglia sullo schermo.
- Un'applicazione di questo tipo fornisce un eccellente esempio operativo.
- Attenzione: Il codice presentato è sotto forma  $\mathsf{d}$ i pseudocodice (mix di linguaggi OO: C++, Java, Eiffel, Smalltalk).

Programmazione ad Oggetti - © S. Cicerone, G. Di Stefano

### Problema: progetto "Robot"

- Progettare il software per il controllo hardware del robot.
- Il robot deve spostarsi su un percorso lineare con qualche curva.
- La libreria orientata agli oggetti contiene già 4 classi che possono essere utilizzate: Robot, Griglia, Posizione e Direzione.
- <sup>o</sup> Scrivere il codice a oggetti che utilizza le operazioni di queste classi.

 $\overline{5}$ 

#### Progetto "Robot": relazioni tra 4 classi

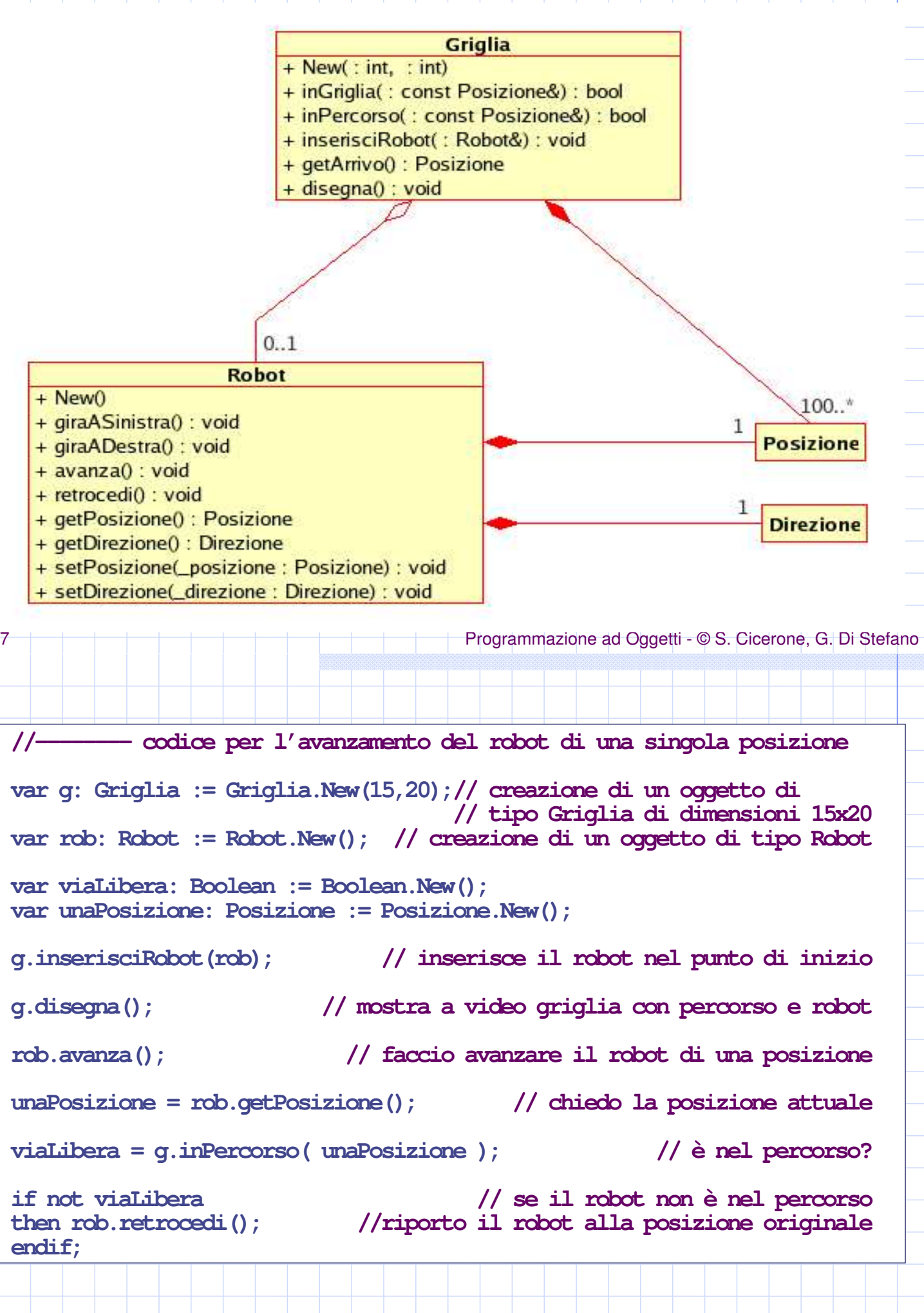